#### NOT PROTECTIVELY MARKED

# **Lesson Plan TDP3**

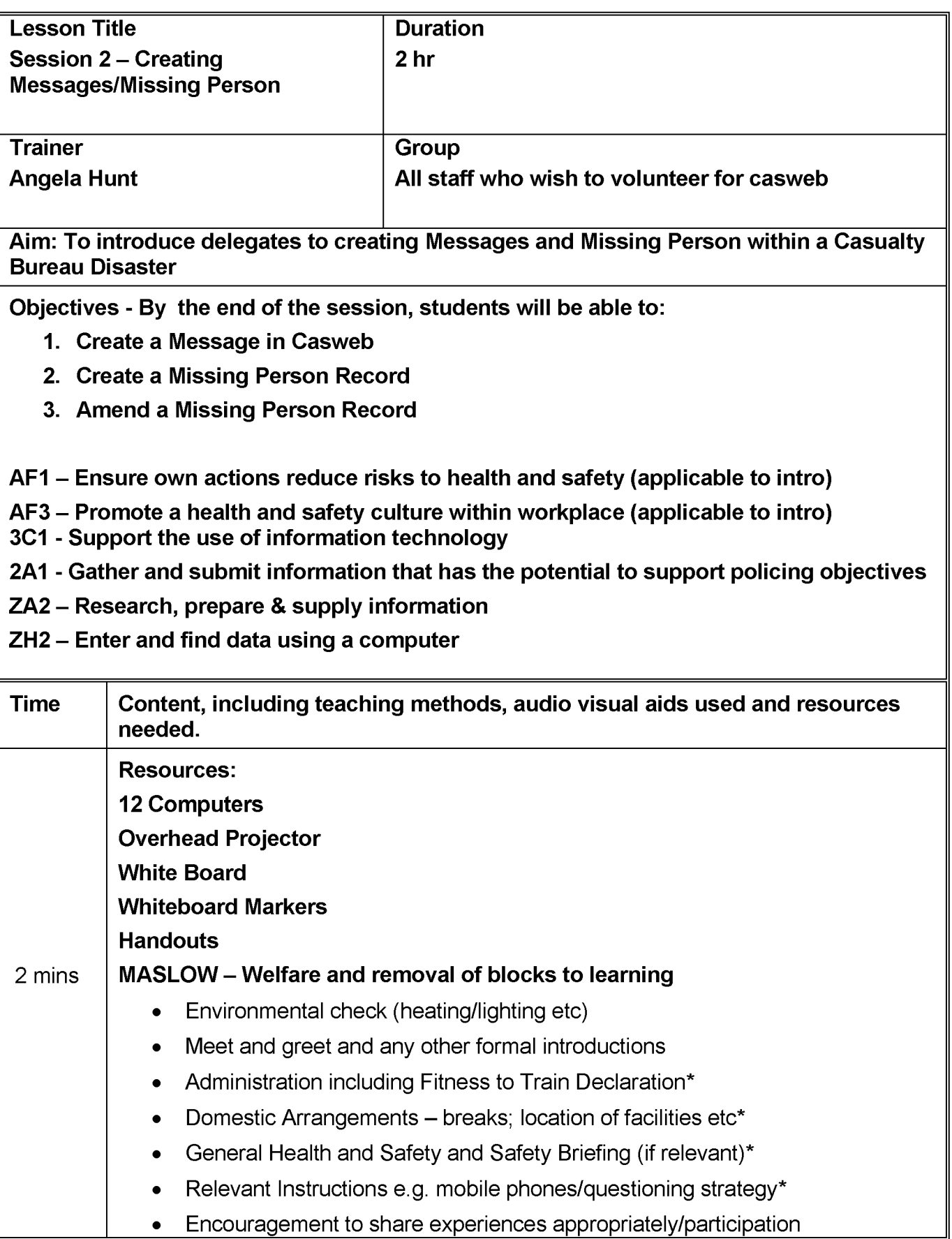

### NOT PROTECTIVELY MARKED

1 Session 2 Creating messages-missing persons.doc

## NOT PROTECTIVELY MARKED

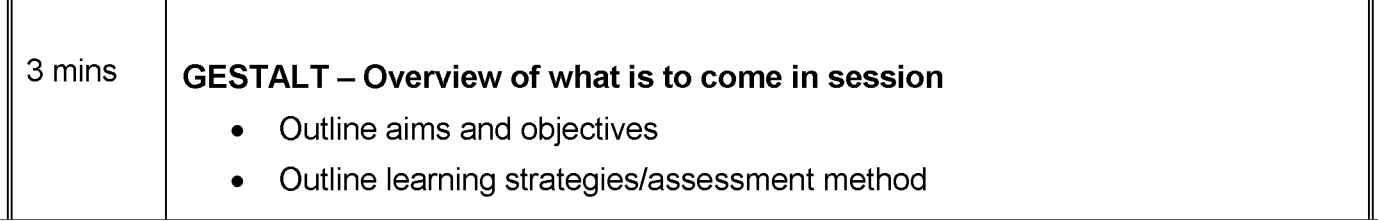

#### NOT PROTECTIVELY MARKED

## NOT PROTECTIVELY MARKED